## Kurscharaktergramm

**Fach: Lehrer: Diagrammtitel** <Name des Fachs> <Name des Lehrers> <Name des Fachs> | <Name des Lehrers>

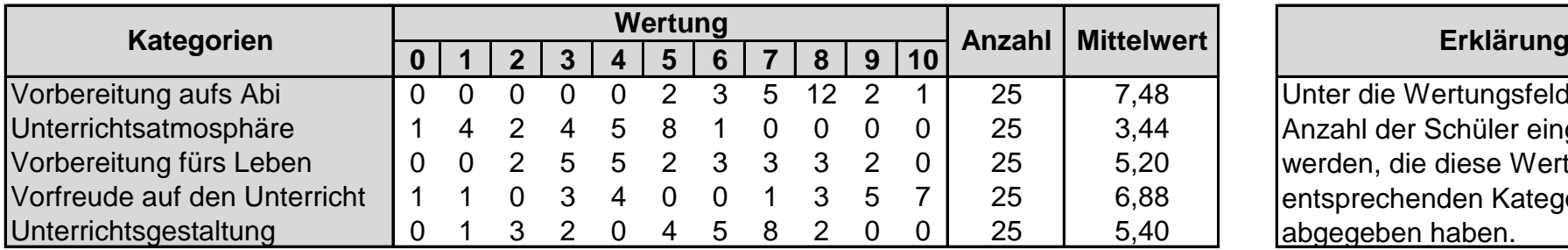

Unter die Wertungsfelder muss die Anzahl der Schüler eingetragen werden, die diese Wertung in der entsprechenden Kategorie abgegeben haben.

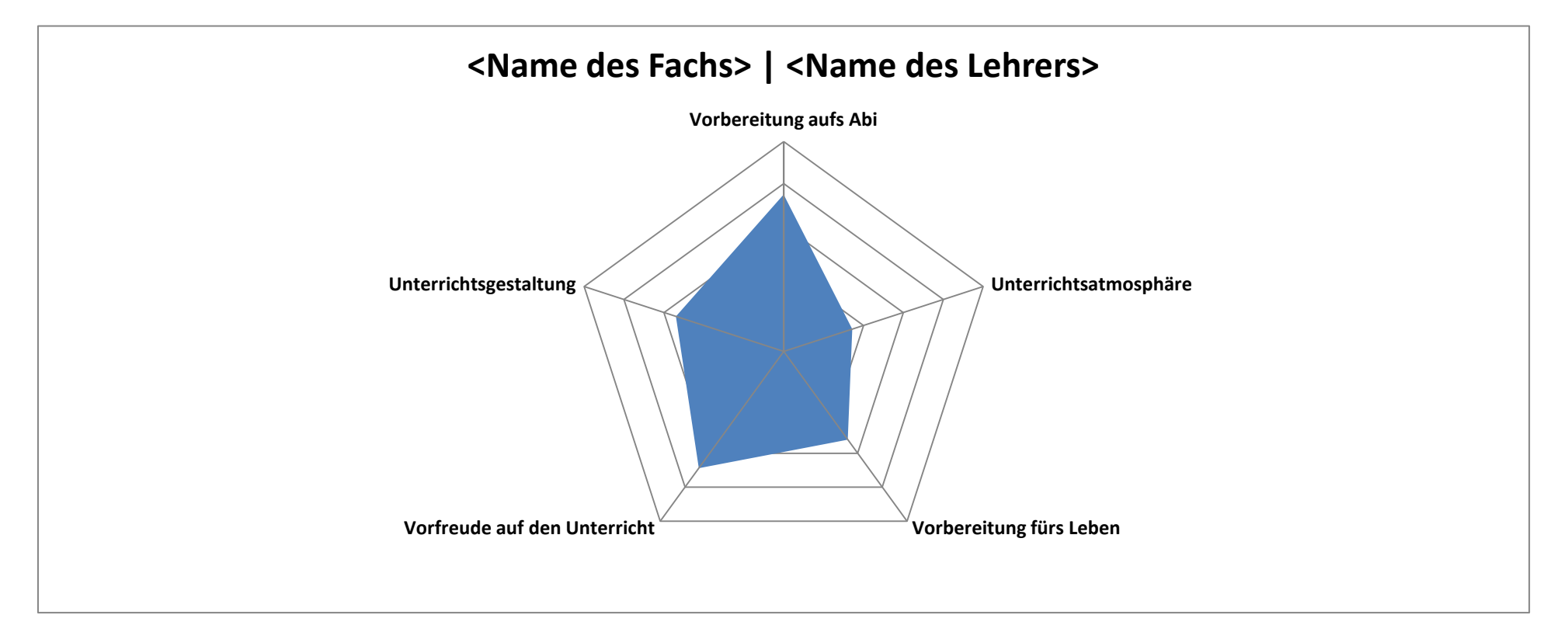

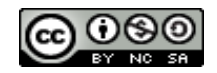